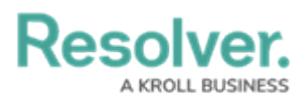

## **Version 23.2ab Release Notes (Vendor Risk Management)**

Last Modified on 10/23/2023 1:44 pm EDT

## **Improvements**

- We fixed a typo in the Send Vendor Questionnaire email template within Vendor Risk Management.
- Vendor Criticality was added to the Vendor Assessment Planning step, allowing users to determine the criticality of a vendor.
- We removed the ability for a Vendor Contact to add issues from the Vendor Contact Consolidation form.
- The VRM Archived Vendor Request and VRM Create Vendor Request forms now have a (legacy) prefix.
- We've added the ability to export citation attachments from the VRM Questionnaire summary.
- Workflow control was removed from the Vendor Contact's header.
- Colored cells in VRM Reports were changed to ovals.
	- VRM Vendor Risk Assessment Overview
	- VRM Approved Requests
	- VRM Approved Vendors
	- VRM Archived Issues
	- VRM Archived Vendor Assessments
	- VRM Rejected Requests
	- VRM Rejected Vendors
	- VRM Resolver Content Quality Assurance
	- VRM SIG Vendor Questionnaire (Vendor Risk Team)
	- VRM Vendor Assessment Resolver Content Quality Assurance Report
	- VRM Vendor Questionnaire (Vendor Risk Team)
	- VRM Vendor Questionnaire (Vendor)
- The Requestor role now has access to the new Vendor Assessment forms.
- The VRM Questionnaire Summary form's orientation from portrait to landscape.
- We added the Vendor Reference to the Vendor Team form on the Vendor Assessment to give visibility into other vendor engagements.
- The Priority field on the Vendor Assessment Summary Report Repeatable form is set to 0 by default.
- We relabeled the Desired Outcome formula on the Citation object type to Outcome.
- We removed the **Submit for Review** state trigger from the Vendor Assessment Vendor Team – Planning form.

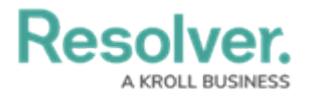